# FreeBSD DevSummit @ BSDCan 2014

Documentation Translation System Working Group

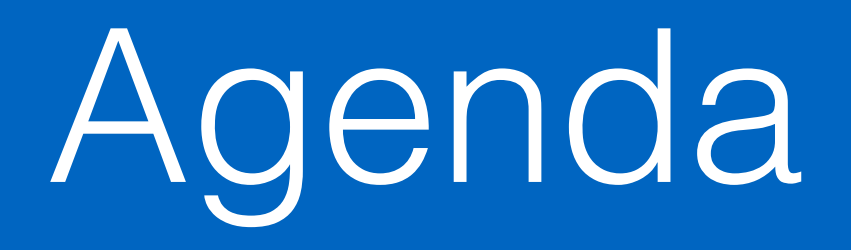

- 1. Presentation/Demo on how translation is currently done using the FreeBSD German Documentation Project as an example
- 2. Demonstration of how gettext tools can be used to help support the translation process
- 3. List of things that are needed (like scripts, solutions to edge cases) and people willing to help out
- 4. Open Discussion

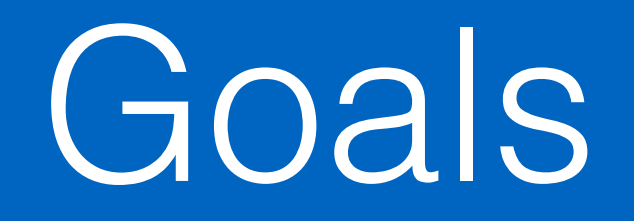

- Develop a feeling of how tedious the current translation process is, yet how important translations are
- Discovering new tools and how they could help us
- Discuss building a translation memory from translated strings to be shared within the project to translate other documents not currently being covered (like marketing materials, man pages (Insert bikeshed here), etc.)
- Automate as much as possible, connect the tools together
- Discuss the use of Pootle like PC-BSD does
- Requirements for such a translation system (server, infrastructure, people)

German Translation Project Demo

Pain points of the current approach

- Tedious, little automation, almost no tool support
- Usually only 2 translators trying to catch up to changes by multiple en\_US doc committers
- Almost no outside help from contributors

Is there a better way to do this?

#### Look at the source again and think about what actually needs translating…

<?xml version="1.0" encoding="iso-8859-1"?>

<!DOCTYPE article PUBLIC "-//FreeBSD//DTD DocBook XML V5.0-Based Extension//EN"

"http://www.FreeBSD.org/XML/share/xml/freebsd50.dtd">

<article xmlns="http://docbook.org/ns/docbook" xmlns:xlink="http://www.w3.org/1999/xlink" version="5.0" xml:lang="en">

<info><title>Port Mentor Guidelines</title>

<authorgroup>

<author><orgname>The &os; Ports Management Team</orgname></author>

</authorgroup>

</info>

<sect1 xml:id="port-mentor.guidelines">

<title>Guideline for Mentor/Mentee relationships</title>

<para>This section is intended to […].</para>

</sect1>

</article>

## The gettext workflow

?

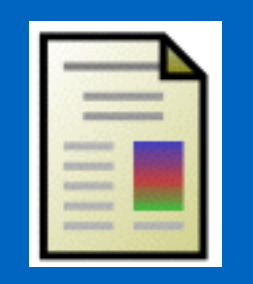

en\_US document

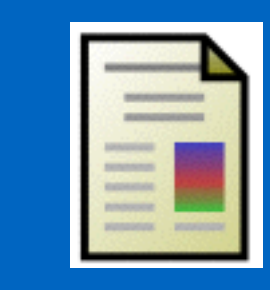

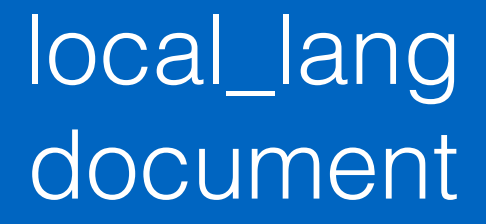

### Step 1: Extract strings to be translated

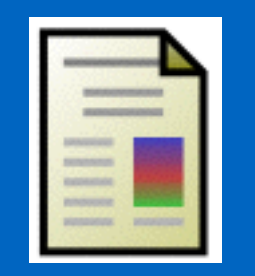

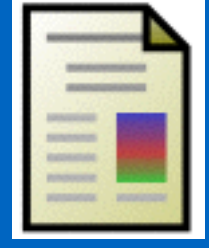

en\_US document POT file

## Step 2: Translate Strings in POT file

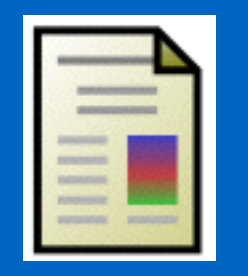

en\_US document<br>

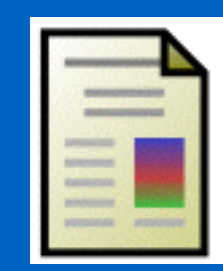

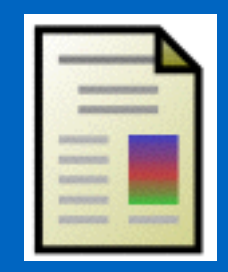

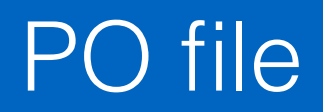

### Step 3: Generate translated document

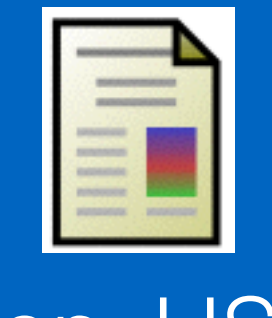

en\_US document POT file

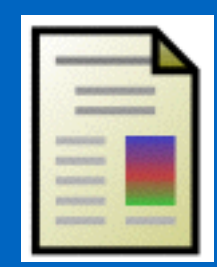

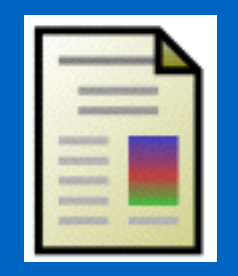

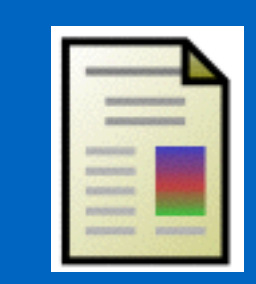

local\_lang document

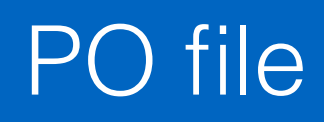

## Using textproc/po4a

- Generate POT file from en\_US XML source file: po4a-gettextize -f xml -m en\_US.ISO8859-1/ <path>/chapter.xml -p strings.pot
- Copy POT file to PO: cp strings.pot translation.po
- Translate PO file using an editor like poedit
- Generate translated document: po4a-translate -k 0 -w 70 -f xml -m en US.ISO8859-1/<path>/chapter.xml -p translation.po -l result.xml

## Open Questions

- What happens when updates are made?
	- New lines added
	- Updated sentences
	- Deleted sentences
- How do we keep the translation memory (TM) updated?
	- Document specific or global TM?

# Scaling up the solution

• Idea from this TED talk by Luis von Ahn about reCAPTCHA: http://www.ted.com/talks/ luis von ahn massive scale online collaboration

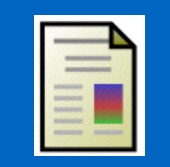

Website with untranslated strings

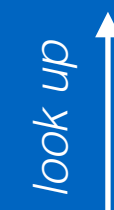

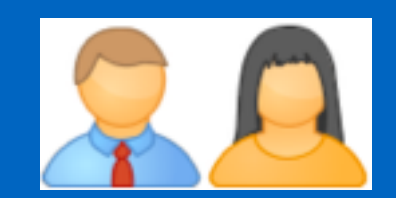

**Contributors** 

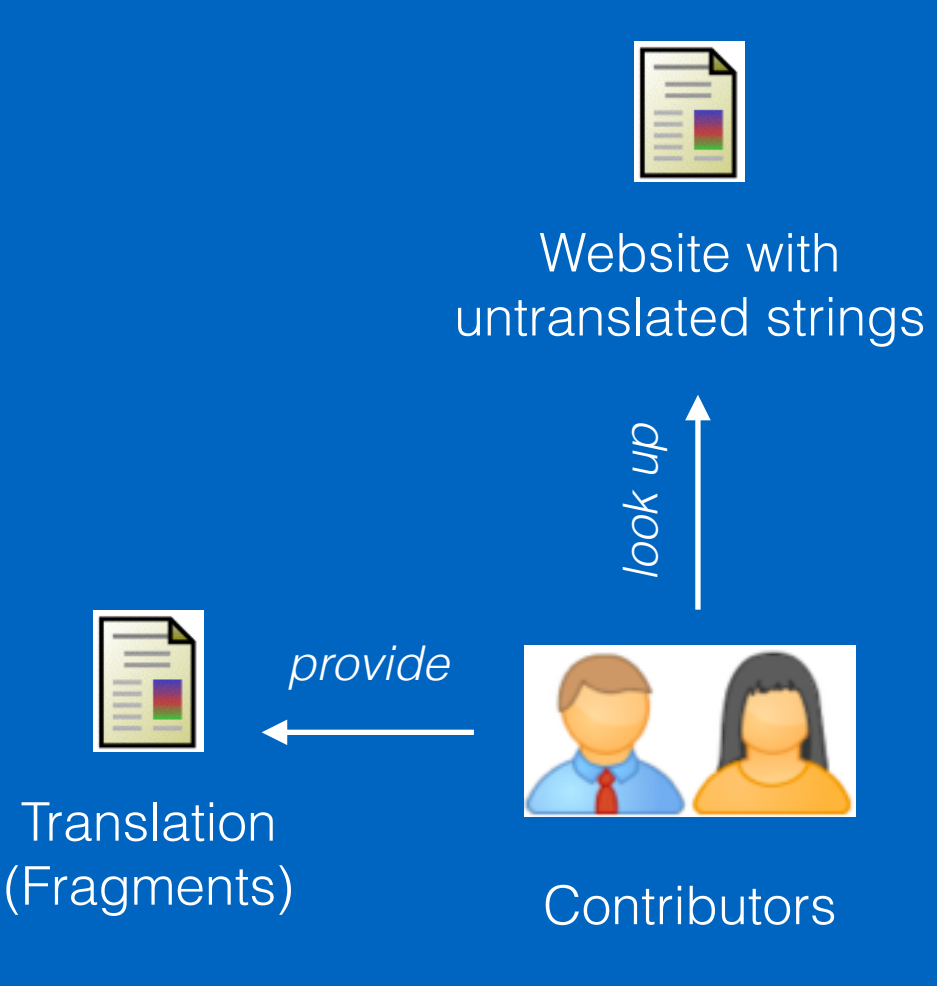

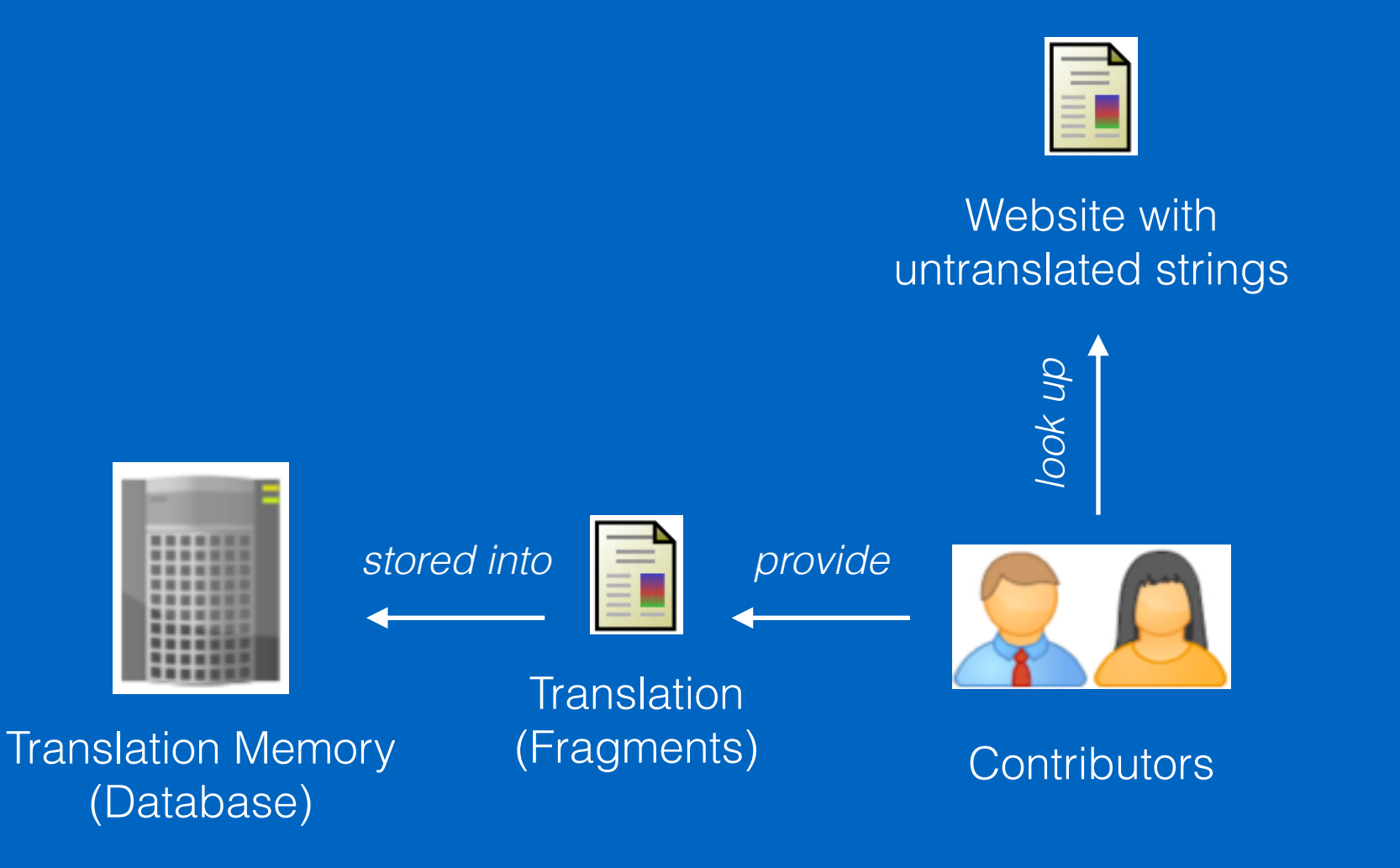

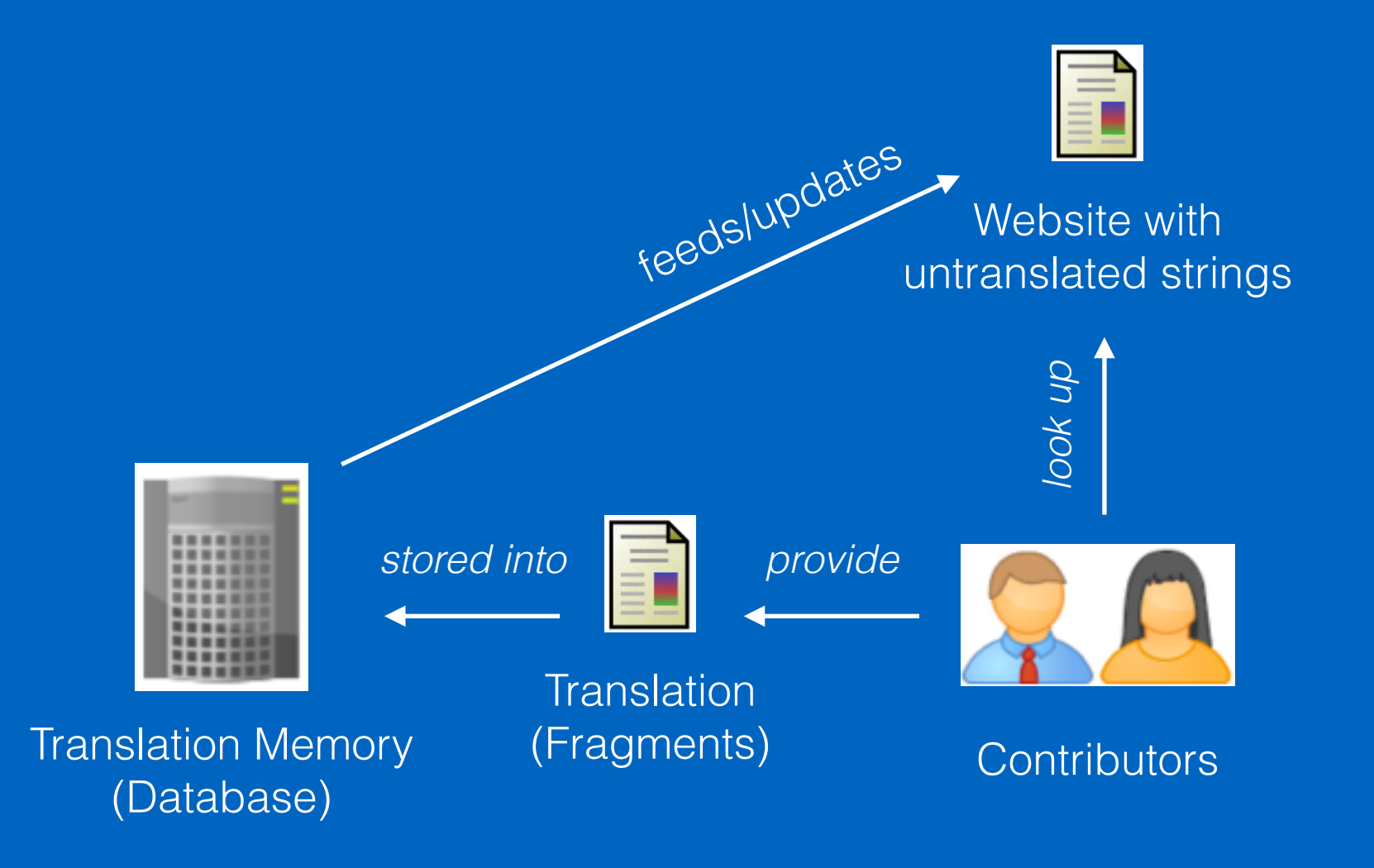

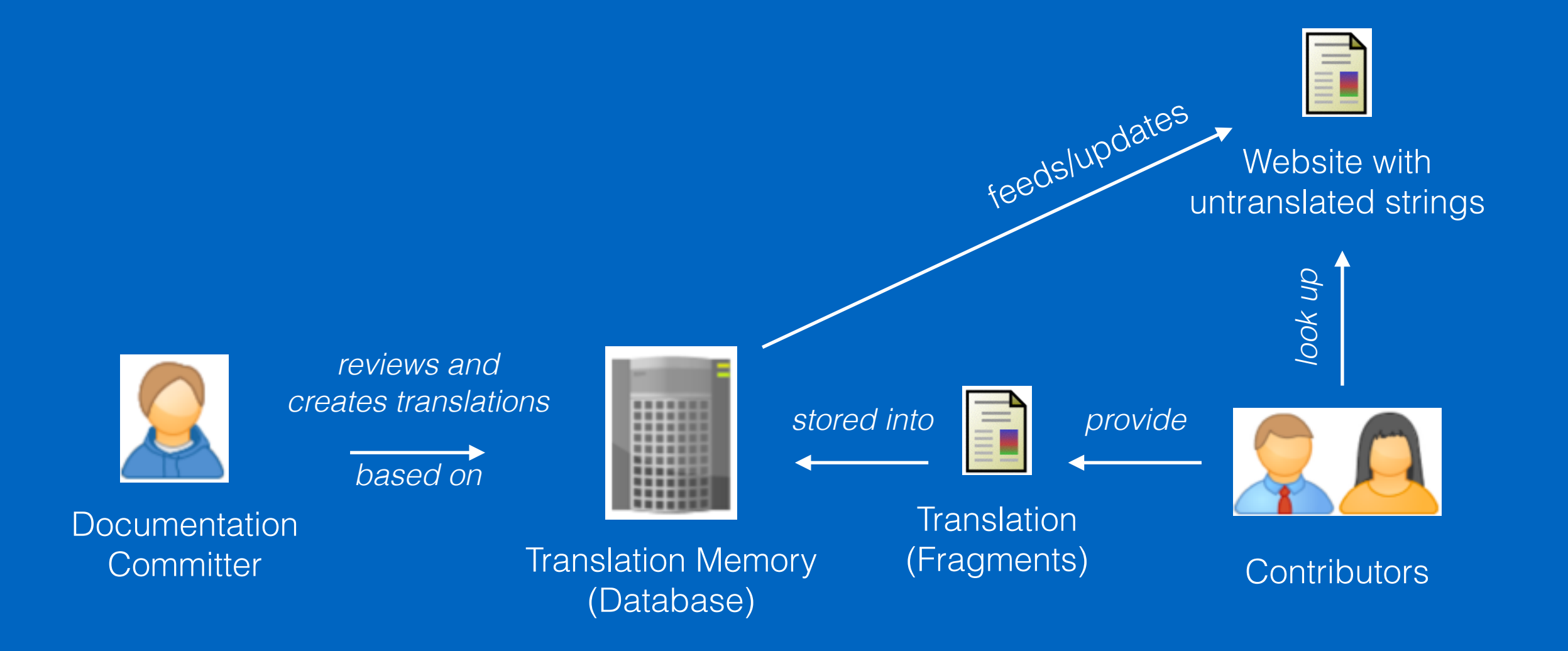

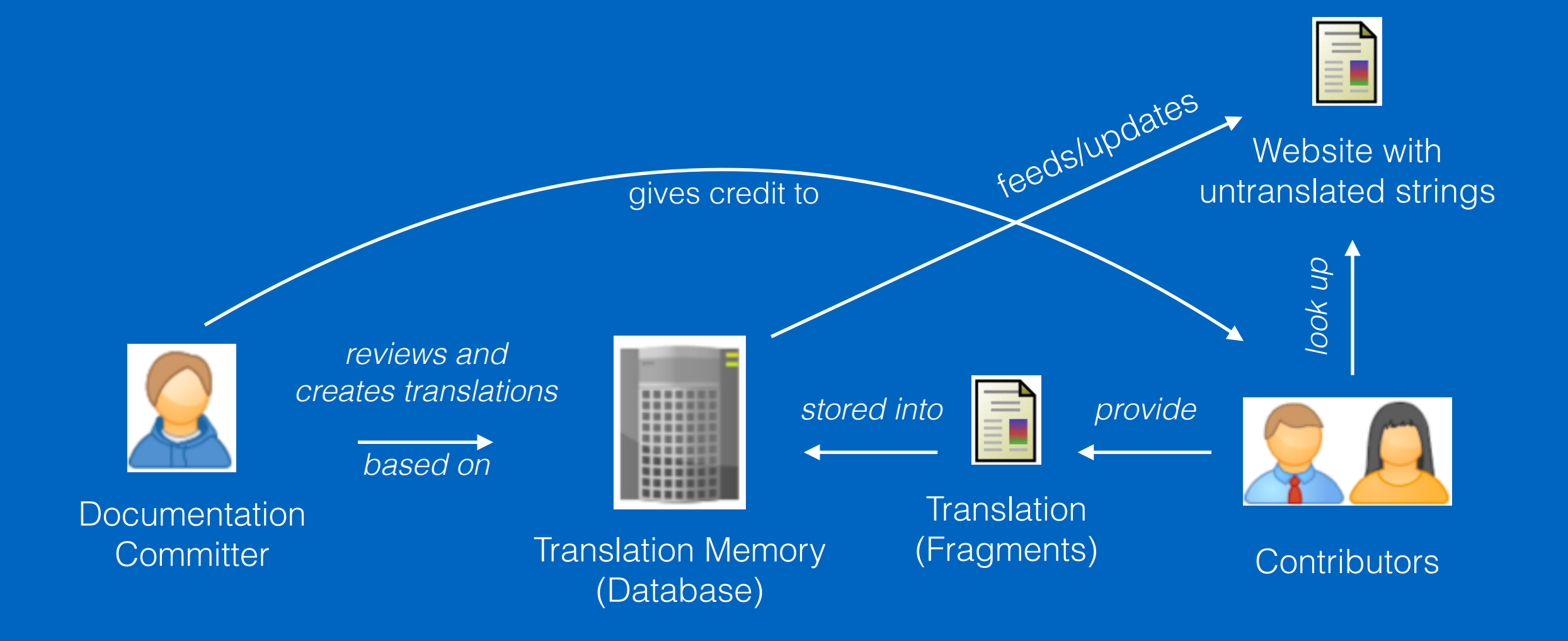